### Subroutines, Functions and Modules

# Subdividing the Problem

- Most problems are thousands of lines of code. Few people can grasp all of the details.
- You often use similar code in several places.
- You often want to test only parts of the code.
- Designs often break up naturally into steps.

#### **All sane programmers use procedures**

## What Fortran Provides

There must be a single main program There are subroutines and functions All are collectively called procedures

#### **function**

- Purpose is to return a single result
- Invoked by inserting the function name
- It is called only when its result is needed

#### **subroutine**

- May or may not return result(s)
- Invoked with the CALL statement

## SUBROUTINE Statement

Declares the procedure and its arguments These are called dummy arguments in Fortran

The subroutine's interface is defined by:

- The SUBROUTINE statement itself
- The declaration of its dummy arguments
- And anything that use those (see later) SUBROUTINE Sortit(array)

 $INTEGR :: [temp, ] array(:)$  [, ], K]

### Structure and Syntax

#### Subroutine syntax:

SUBROUTINE subroutine-name(arg1, arg2,...,argn) IMPLICIT NONE [specification part] [execution part] END SUBROUTINE subroutine-name

If the subroutine does not require any arguments, the (arg1, arg2,...,argn) can be omitted.

Similar syntax is used for functions.

# Subroutines with No Arguments

You aren't required to have any arguments

You can omit the parentheses if you prefer

Probably either do or don't, but you can mix uses

SUBROUTINE Joe () SUBROUTINE Joe

CALL Joe () CALL Joe **Example: sort3[a,b].f90**

## Dummy Arguments

#### **also known as formal arguments**

Their names exists only in the procedure They are declared much like local variables

Any actual argument names are irrelevant Or any other names outside the procedure

The dummy arguments are associated with the actual arguments

Think of association as a bit like aliasing

# Argument Matching

In general, dummy and actual argument lists must match

- The number of arguments must be the same
- Each argument must match in type and rank

These can be relaxed in some cases.

Most of the complexities involve array arguments

# Functions (1)

Often the required result is a single value (or array) In that case it makes more sense to write a function

Function syntax:

 type FUNCTION funct-name(arg1,...,argn) [result return-value-name] IMPLICIT NONE [specification part] [execution part] END FUNCTION funct-name

# Functions (2)

- If a result variable is not specifically defined then the result is returned through the function name.
- The result variable must be declared in the function's specification area.
- You can optionally specify the type of the function: REAL FUNCTION VARIANCE(array)
	- If this is done, no local declaration is needed.

# Functions with No Arguments

You aren't required to have any arguments

You must **NOT** omit the parentheses

FUNCTION Fred () INTEGER :: Fred

 $X = 1.23 * Fred()$ CALL Alf ( Fred() )

**Examples: variance.f90, series.f90**

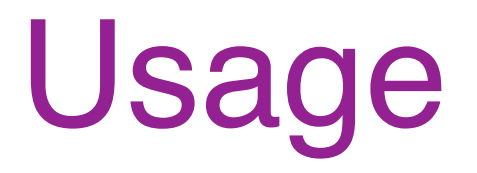

How do we incorporate subroutines and functions into our code?

- 1. Attach them to a main program as internal procedures using the CONTAINS statement
- 2. Include them in a MODULE (also with CONTAINS)

Legacy Fortran had to use external procedures. I will show you why these are inferior to internal procedures

#### **Examples: variance.f90, series.f90**

## Internal Procedures (1)

For relatively small programs you can include procedures in the main program using CONTAINS

- You can include any number of procedures
- Visible to the outer program only
- These internal subprograms may **not** contain their own internal subprograms

## Internal Procedures (2)

Everything accessible in the enclosing program can also be used in the internal procedure

- All of the local declarations
- Anything imported by USE (covered later)

Internal procedures need only a few arguments

- Just the things that vary between calls
- Everything else can be used directly

## Internal Procedures (3)

A local name takes precedence

PROGRAM main  $REAL :: temp = 1.23$  CALL myval(4.56) **CONTAINS**  SUBROUTINE myval(temp) PRINT \*, temp END SUBROUTINE myval END PROGRAM main

This will print 4.56, not 1.23 Avoid doing this as it's very confusing

### Internal vs External

Most compilers **cannot** check for argument list mismatches with external procedures, but they CAN perform this check for internal procedures.

• Used to be that all compilers did not have this capability, but now gfortran seems to be an exception.

#### **Example: checkarg\_int.f90, checkarg\_ext.f90**

### Module Procedures

You can also place procedures in a module using a CONTAINS statement

- Module internal subprograms may contain their own internal subprograms
- Module name need not be the same as the file name but for large programs that is highly recommended
- Include the module with the USE statement

#### **Example: checkarg\_mod.f90**

# Intent (1)

You can make arguments read-only

SUBROUTINE Summarize(array, size) IMPLICIT NONE INTEGER, INTENT(IN) :: size REAL, DIMENSION(size) :: array

Will prevent you from writing to a variable by accident Or calling another procedure that does that May also help the compiler to optimize

Strongly recommended for read-only arguments

# Intent (2)

You can also make arguments write-only Less useful but still worthwhile

SUBROUTINE Init(array, value) IMPLICIT NONE REAL, DIMENSION(:), INTENT(OUT) :: array REAL, INTENT(IN) :: value  $array = value$ END SUBROUTINE Init

As useful for optimization as INTENT(IN)

# Intent (3)

The default is effectively INTENT(INOUT) Specifying it can be useful as it can catch certain errors

SUBROUTINE Mult100(value) REAL, INTENT(INOUT) :: value value =  $100.0 *$  value END SUBROUTINE Mult100

CALL Mult100(1.23)

This would be okay:  $x = 1.23$ CALL Mult100(x)

### Example

```
SUBROUTINE expsum(n, k, x, sum)
   IMPLICIT NONE
   INTEGER, INTENT(IN) :: n
  REAL, INTENT(IN) :: k, x
  REAL, INTENT(OUT) :: sum
   INTEGER :: i
  sum = 0.0DO i = 1, n
    sum = sum + EXP(-i*k*x) END DO
END SUBROUTINE expsum
```
## Keyword Arguments

Dummy argument names can be used as keywords You don't have to remember their order

Keywords are NOT names in the calling procedure They are only used to map dummy arguments

**Example: series2.f90**

## Optional Arguments

- Use OPTIONAL for setting defaults only
- Check for existence using PRESENT function
- Use only local copies thereafter
- That way all variables will be well-defined when used
- **Example: series3.f90**

# Assumed Shape Arrays (1)

The best way to declare array arguments Simply specify all bounds with a colon (':')

- The rank must match the actual argument
- The lower bounds default to one (1)
- The upper bounds are taken from the extents

REAL, DIMENSION(:) :: vector REAL, DIMENSION(:,:) :: matrix REAL, DIMENSION(:,:,:) :: tensor

### Example

SUBROUTINE peculiar(vector, matrix) REAL, DIMENSION(:), INTENT(INOUT) :: vector REAL, DIMENSION(:,:), INTENT(IN) :: matrix

PROGRAM main

…

REAL, DIMENSION(1000) :: one REAL, DIMENSION(100,100) :: two CALL peculiar(one, two) CALL peculiar(one(101:160), two(21:,26:75))

In the second call vector will be dimensioned (1:60) and matrix will be dimensioned (1:80, 1:50)

# Assumed Shape Arrays (2)

Array query functions were described earlier SIZE, SHAPE, LBOUND, UBOUND

Gives the ability to write completely generic procedures SUBROUTINE Init(matrix, scale) REAL, DIMENSION(:,:), INTENT(OUT) :: matrix INTEGER, INTENT(IN) :: scale  $DO N = 1, UBOUND(matrix, 2)$ DO M = 1, UBOUND(matrix, I)  $\text{matrix}(M,N) = \text{scale*}M + N$  END DO ENDDO END SUBROUTINE Init

# Assumed Shape Arrays (3)

Assumed shape arrays work splendidly with internal procedures, but they will **NOT** work with external procedures without an INTERFACE block.

**Examples: badpass.f90, goodpass1.f90**

## Setting Lower Bounds

Even when using assumed shape arrays you can set any lower bounds you want.

SUBROUTINE peculiar(vector, matrix,n) REAL, DIMENSION(2\*n+1:) :: vector REAL, DIMENSION(0:,0:) :: matrix

## Automatic Arrays (1)

- Local arrays with bounds specified at run-time are called automatic arrays
- Bounds may be taken from an argument, or a constant or variable in a module
	- SUBROUTINE aardvark (arrsize) USE sizemod ! this defines the var "worksize" INTEGER, INTENT(IN) :: arrsize REAL, DIMENSION(1:worksize) :: array 1 REAL, DIMENSION(I:arrsize\*(arrsize+1)) :: array 2

## Automatic Arrays (2)

Another very common use is a "shadow" array i.e., one that is the same shape as an argument

 SUBROUTINE swap\_arrays (A, B) REAL, DIMENSION(:) :: A, B REAL, DIMENSION(SIZE(A)) :: temp

 $temp = A$ ;  $A = B$ ;  $B = temp$ 

END SUBROUTINE swap\_arrays

## Automatic Arrays (3)

Multi-dimensional example of the same concept:

 SUBROUTINE pard (matrix) REAL, DIMENSION(:,:) :: matrix REAL, DIMENSION(UBOUND(matrix,1), & UBOUND(matrix,2)) :: matrix 2, matrix 3

Automatic arrays are very flexible.

# Explicit Shape Array Args (1)

We cover these because of their importance They were the only mechanism available in Fortran 77 Generally they should be avoided

In this form all bounds are explicit They are declared just like automatic arrays The dummy should match the actual argument Making an error will usually cause chaos

Only the very simplest uses are covered

# Explicit Shape Array Args (2)

You can use constants

...

SUBROUTINE expl\_shape (matrix, array) INTEGER, PARAMETER  $: M = 5, N = 10$ REAL, DIMENSION(I:M, I:N) :: matrix REAL, DIMENSION(1000) :: array

INTEGER, PARAMETER  $: M = 5, N = 10$  REAL, DIMENSION(1:M,1:N) :: table REAL, DIMENSION(1000) :: workspace

CALL expl shape(table, workspace)

# Explicit Shape Array Args (3)

It is common to pass the bounds as arguments

SUBROUTINE expl\_shape (matrix, m, n) INTEGER, INTENT(IN) :: m, n REAL, DIMENSION(1:m,1:n) :: matrix

You can use expressions but it's not generally recommended

...

# Assumed Size Array Arguments

The last upper bound can be  $*$ 

...

 SUBROUTINE oldschool (matrix, m) INTEGER, INTENT(IN) :: m REAL, DIMENSION(m,\*) :: matrix

You may come across this but generally avoid it It makes it very hard to locate bounds errors

### WARNING

Argument overlap will **NOT** be detected Not even if you turn on array-bounds checking This is a common cause of obscure errors

In this form all bounds are explicit They are declared just like automatic arrays The dummy should match the actual argument Making an error will usually cause chaos

#### **Example: overlap.f90**

### Character Arguments

Few scientists do anything fancy with these

People often use a constant length You can specify this as a digit string

Or define it using PARAMETER That is best done in a module

Or define it as an assumed length argument

## Explicit Length Character

The dummy should match the actual argument You are likely to get confused if it doesn't

 SUBROUTINE sorter (list) CHARACTER(LEN=8), DIMENSION(:) :: list

END SUBROUTINE sorter

CHARACTER(LEN=8) :: data(1000)

CALL sorter(data)

...

...

## Assumed Length Character

A CHARACTER length can be assumed The length is taken from the actual argument

You use an asterisk (\*) for the length It acts very like an assumed shape array

Note that it is a property of the type It is independent of any array dimensions

## Example (1)

FUNCTION is palindrome(word) LOGICAL :: is palindrome CHARACTER(LEN=\*), INTENT(IN) :: word INTEGER :: n,i is palindrome  $=$  .false.  $n = len(word)$ do i =  $1,(n-1)/2$ if (word(i:i)  $/=$  word(n+1-i:n+1-i)) then RETURN endif enddo is palindrome  $=$  .true. END FUNCTION is\_palindrome

## Example (2)

Such arguments do not have to be read-only

```
SUBROUTINE reverse_word(word)
  CHARACTER(LEN=*), INTENT(INOUT) :: word
  CHARACTER(LEN=1) :: c
 N = LEN(word)
 DO i = 1,(n-1)/2c = word(i:i)word(i:i) = word(n+1-i:n+1-i)word(n+1-i:n+1-i) = c ENDDO
END SUBROUTINE reverse_word
```
### Static Data

Sometimes you need to store values locally Use a value in the next call of the procedure

You can do this with the SAVE attribute Initialized variables get this automatically

The best style avoids this use.

# Warning for C/C++ Users

Initialization in a declaration without SAVE initializes  **only once!**

It does **NOT** reinitialize each time it is called

Do it with an explicit assignment statement

**Example: localsave.f90, test\_saves.f90**